# Random Forest Ensemble Visualization

CPSC 547 Project

Ken Lau

# Prediction

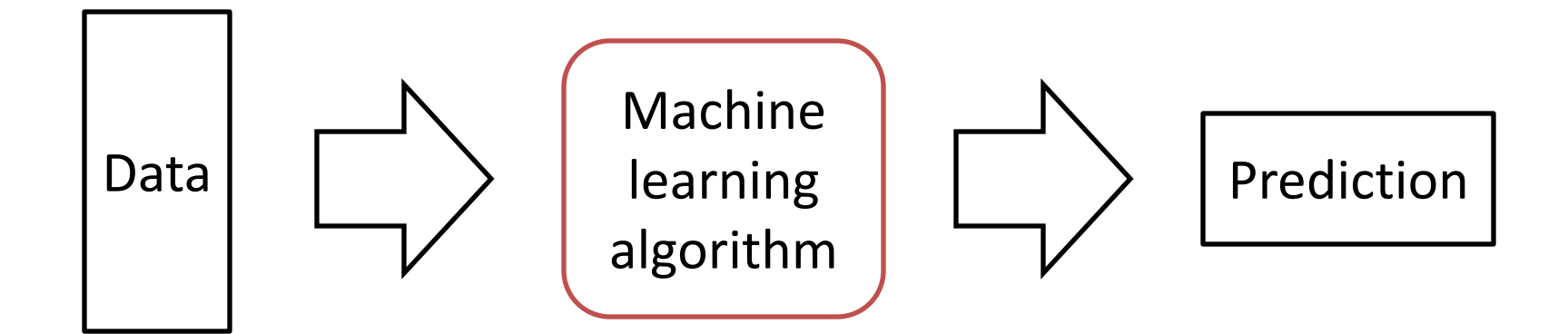

# Weather Data Example

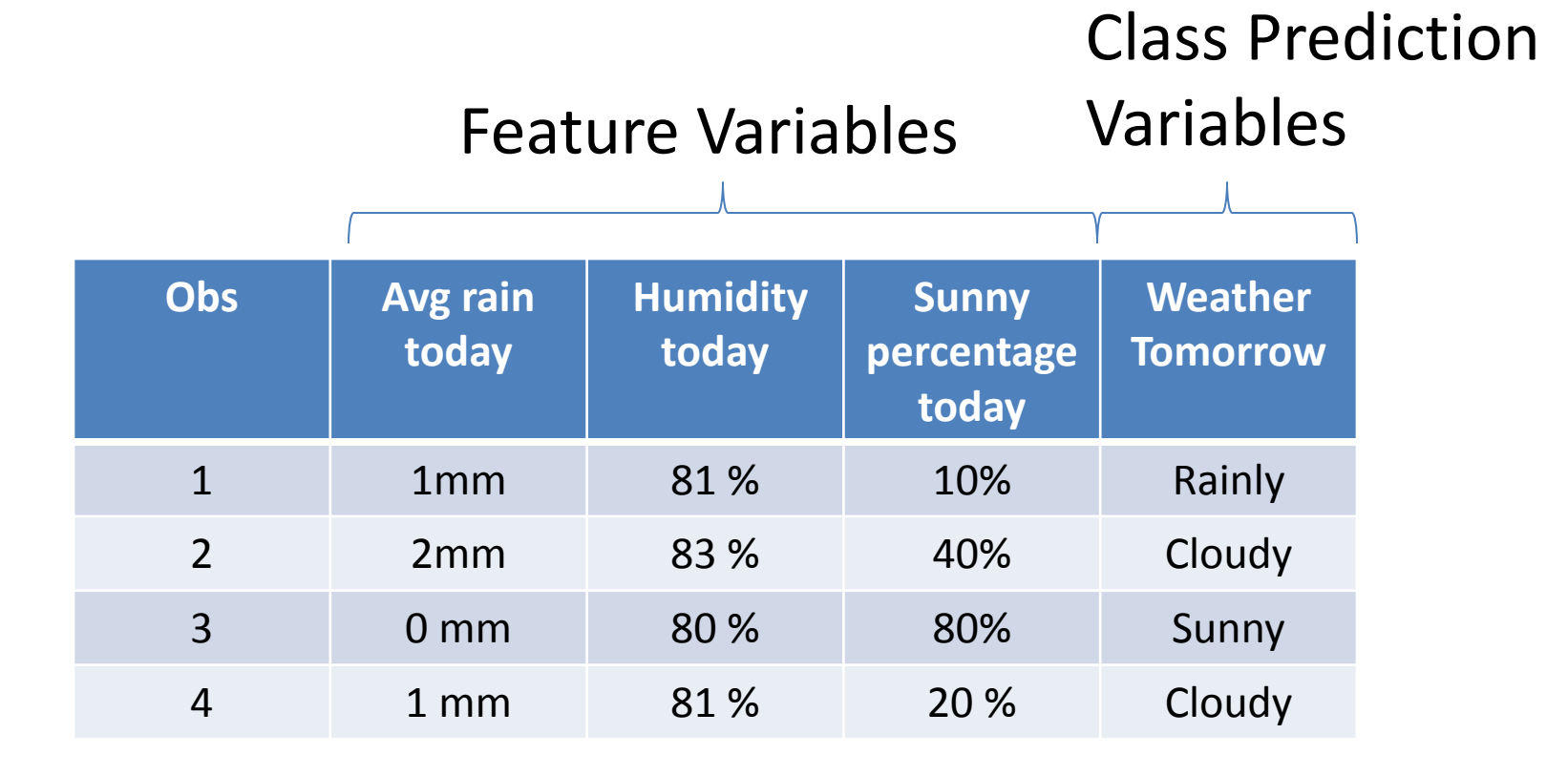

# Classification Tree

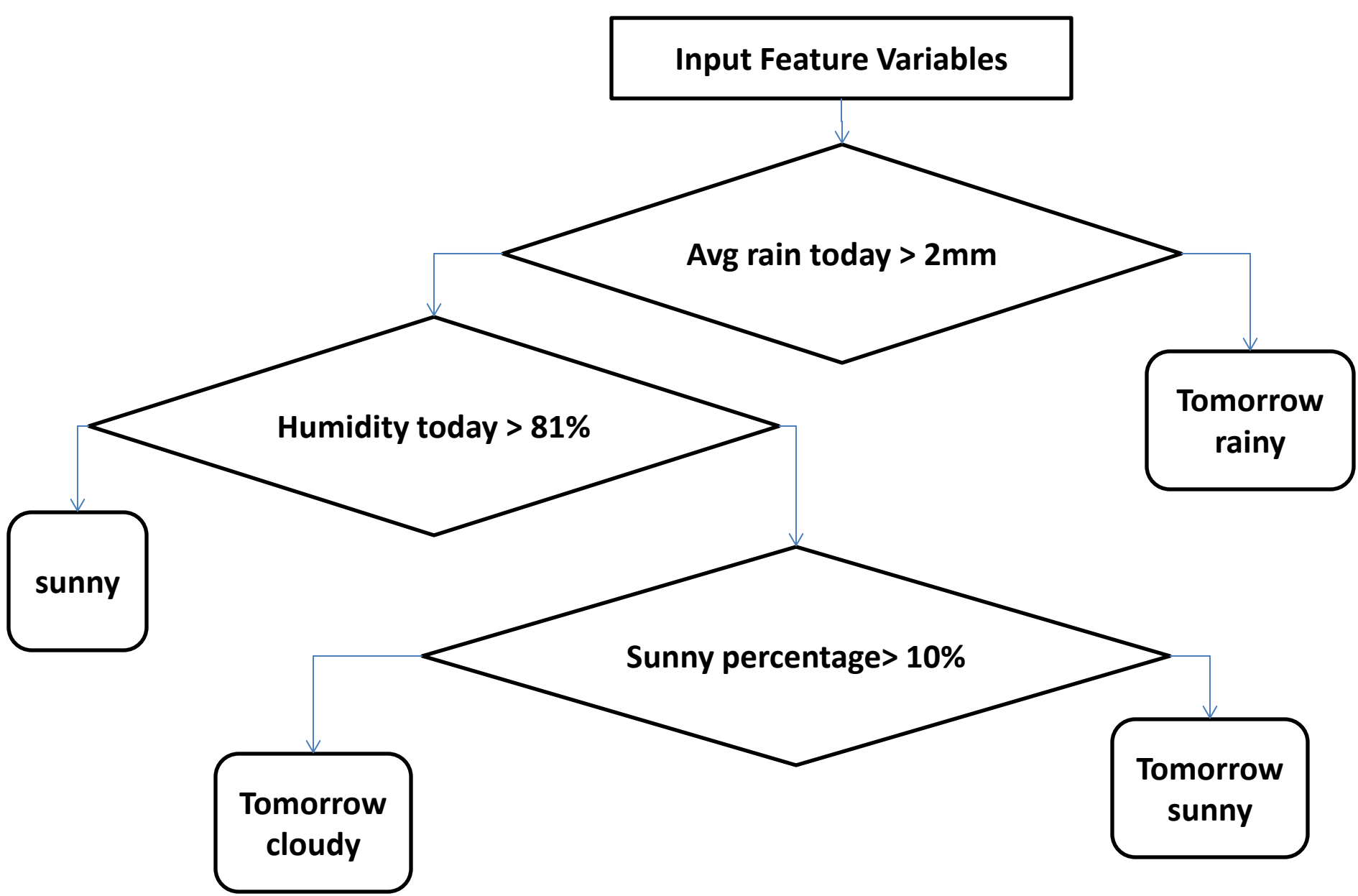

# Random Forest

- Collection of classification trees – Usually 500-1000
- Popular
- Black box

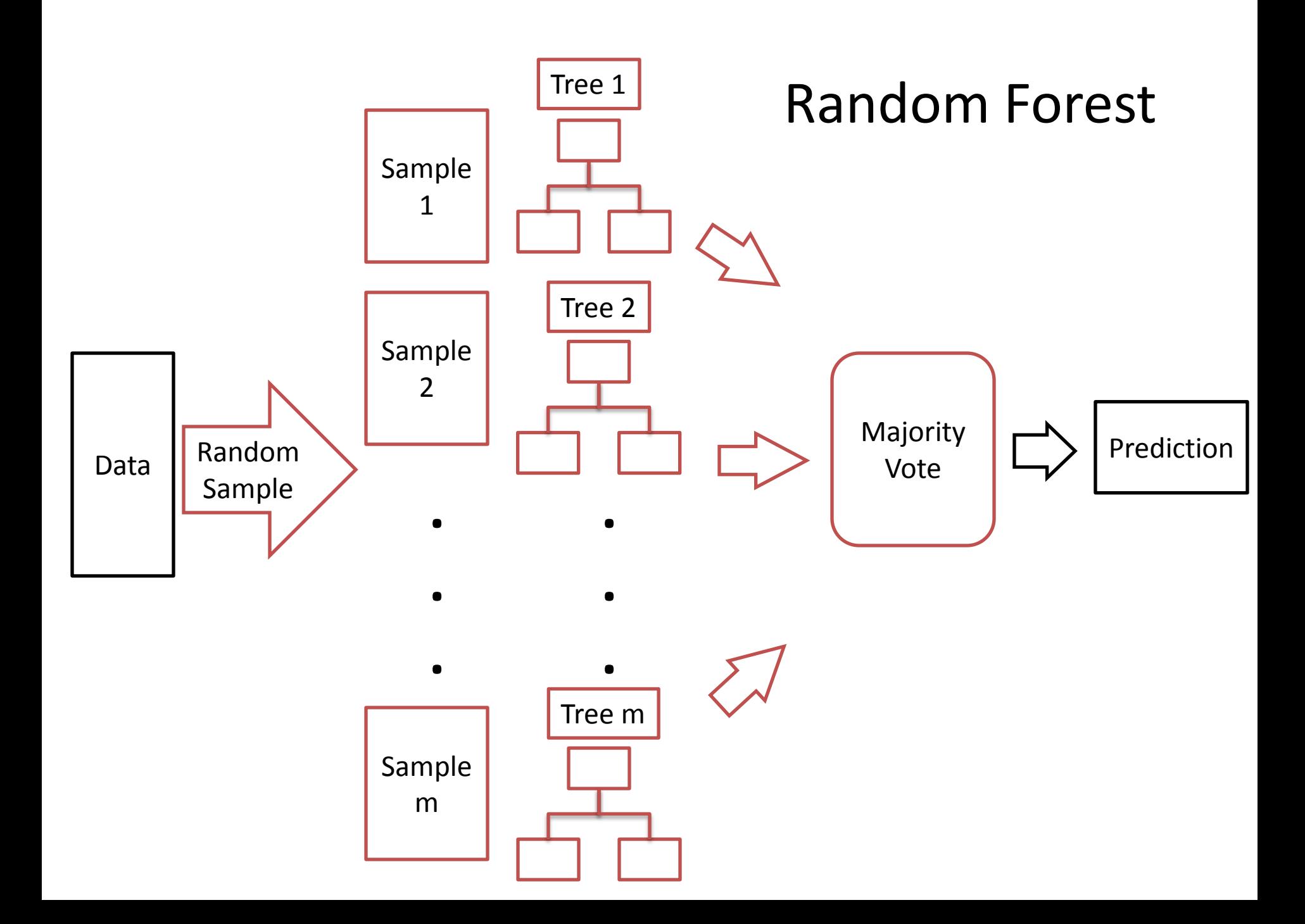

# My Data

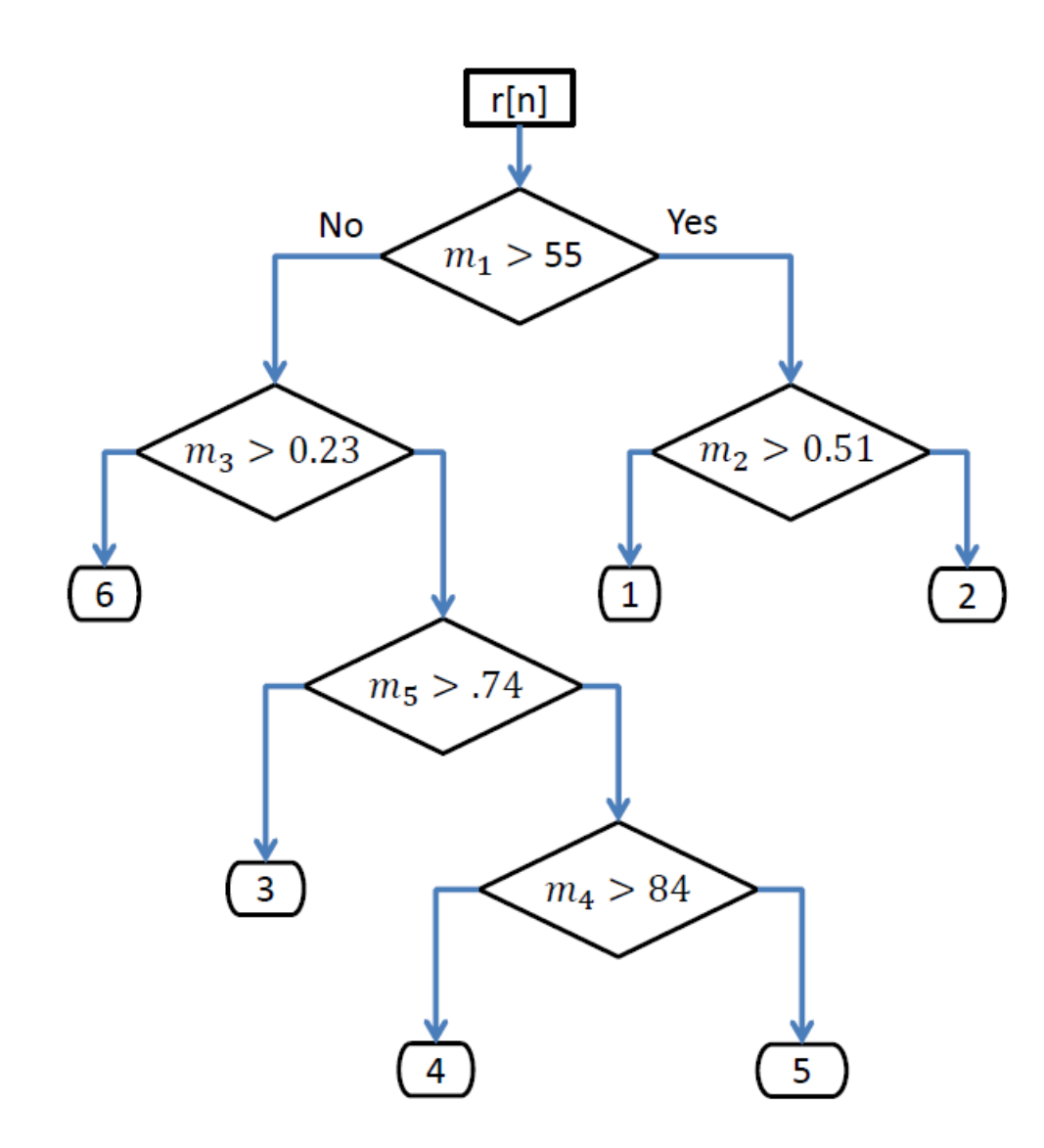

# **Problem:**

### How to visualize the collection of Classification trees

### Aggregate: Features Variables Tree 1<sup>2</sup>  $\left(m_{1}\right)$  $m<sub>1</sub>$ Encode 4  $m<sub>2</sub>$  $m<sub>1</sub>$  $m<sub>2</sub>$ Colour Saturation $1 \mid 2 \mid$  $1$   $3$   $|4$   $|5$ Data Derive **Depth Feature Appearance** root m1  $\begin{matrix} 2 \end{matrix}$ **Depth Parent Feature Left Split Right Split** 2 | m1 | m2 | 1 | 1 **Depth** | Parent | Feature | Left Split | Right Split 2 | m1 | m1 | 1 | 0

### Aggregate: Class Prediction Variables

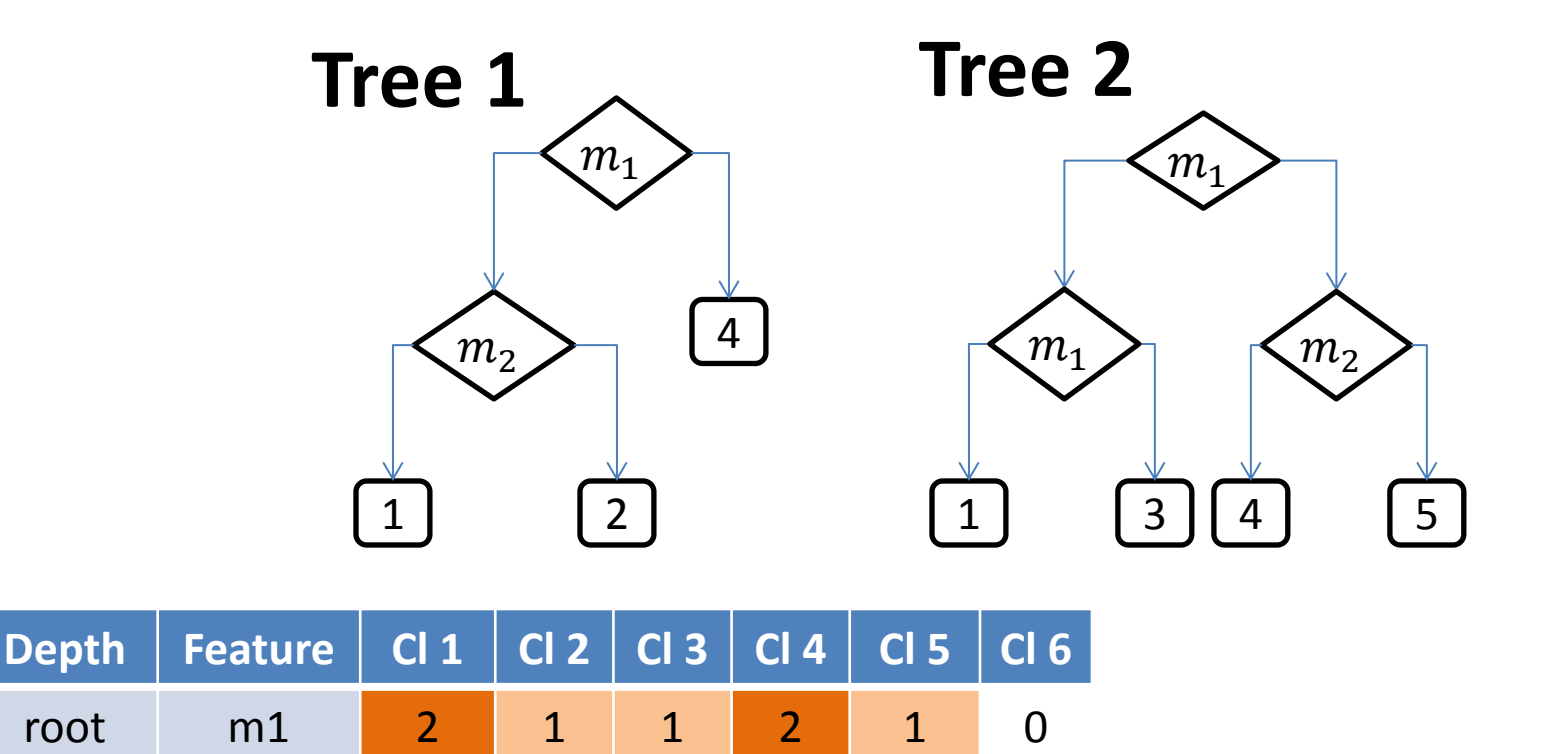

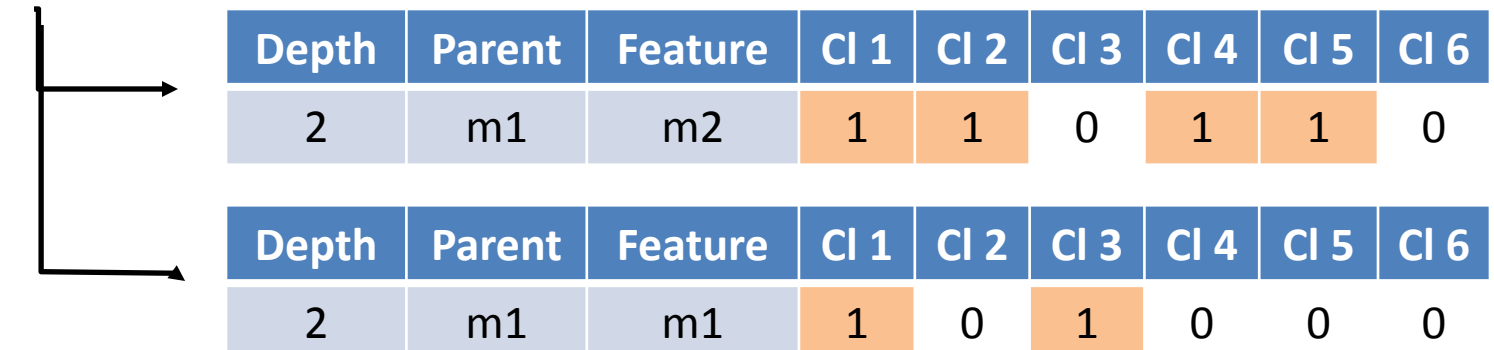

# Visualization

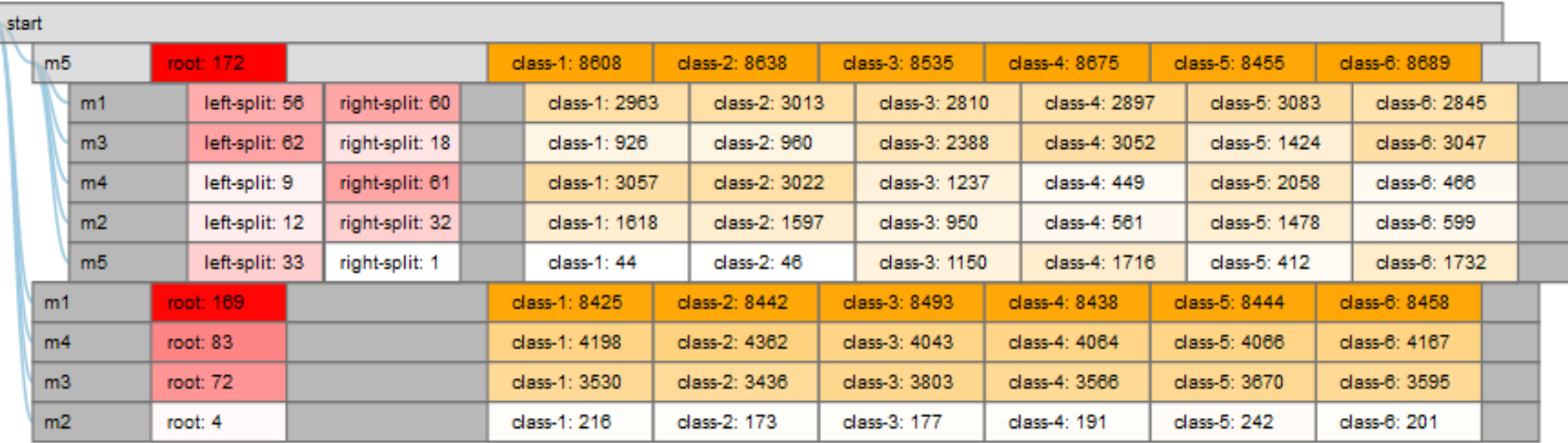

• So What?

- Feature importance and interaction
- Tree pruning when non-uniform class count distribution occurs
- Class count predictions given nodes traversed so far

# Software

- Python
	- Model fitting
	- Information retrieval
	- Aggregation

- D3
	- Encoding

– Based on Indented Tree (Mike Bostock, 2011) http://bl.ocks.org/mbostock/1093025

# Demo

**Visualization link:** http://kenlau177.github.io/Indented-Agg-Tree/

# Scale

- Manageable up to trees of depth 8 with 5 feature variables.
	- Out of memory issue
	- There is a step that generates all possible permutations of features variables
	- Instead keep only variables that appear at least once in the collection of trees
- Handles more than 1000 trees fast with depth less than 7

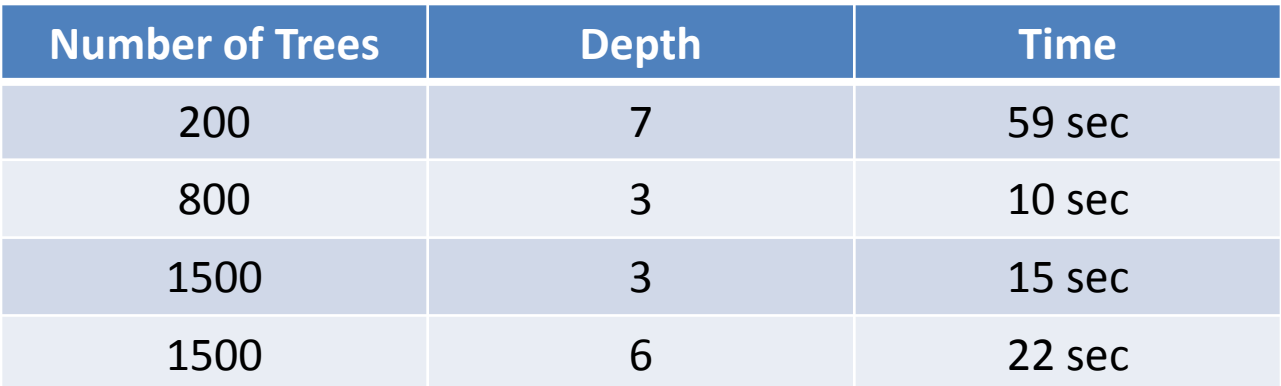

# Quantify the Tree Ensembles

- Measure diversity among trees based on class predictions
- Unrelated members are the reason for high accuracy
- Hamann Similarity Measure
	- Multivariate version

### Predicted **Same** Class Predicted **Different** Class

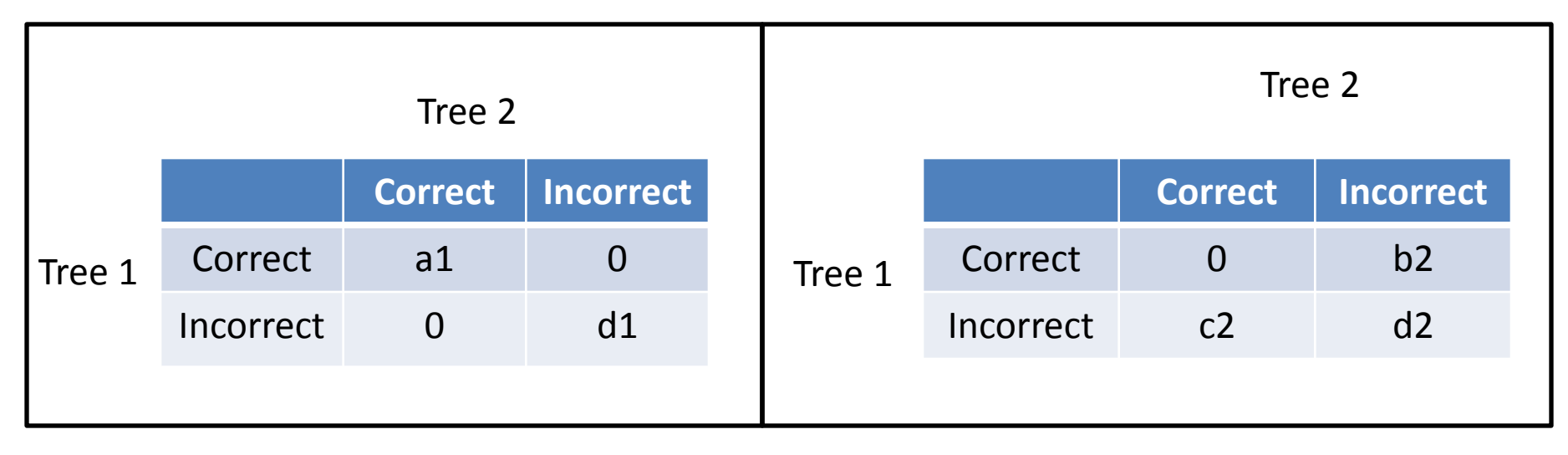

$$
H = \frac{(a_1 + d_1) - (b_2 + c_2 + d_2)}{a_1 + d_1 + b_2 + c_2 + d_2}
$$

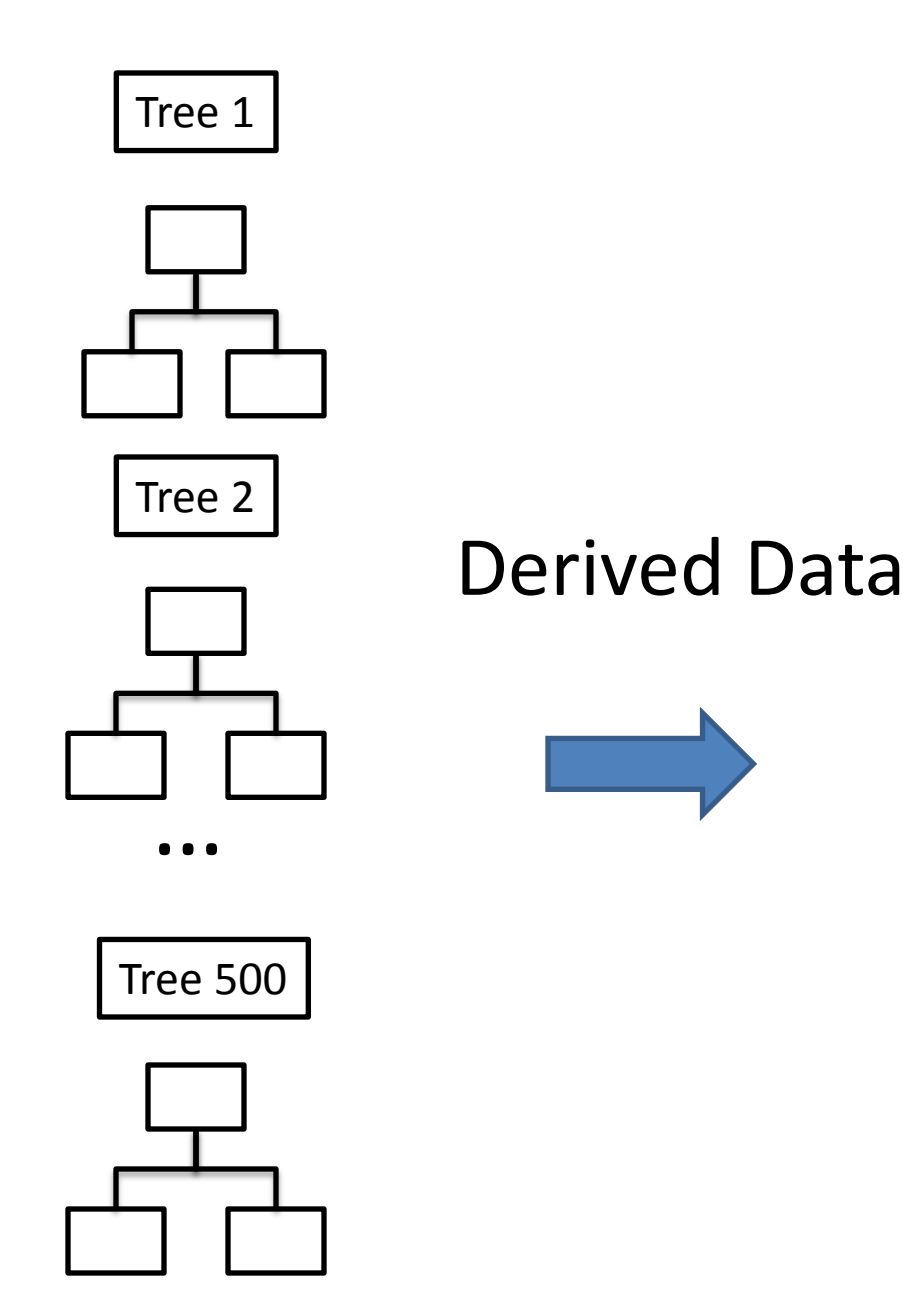

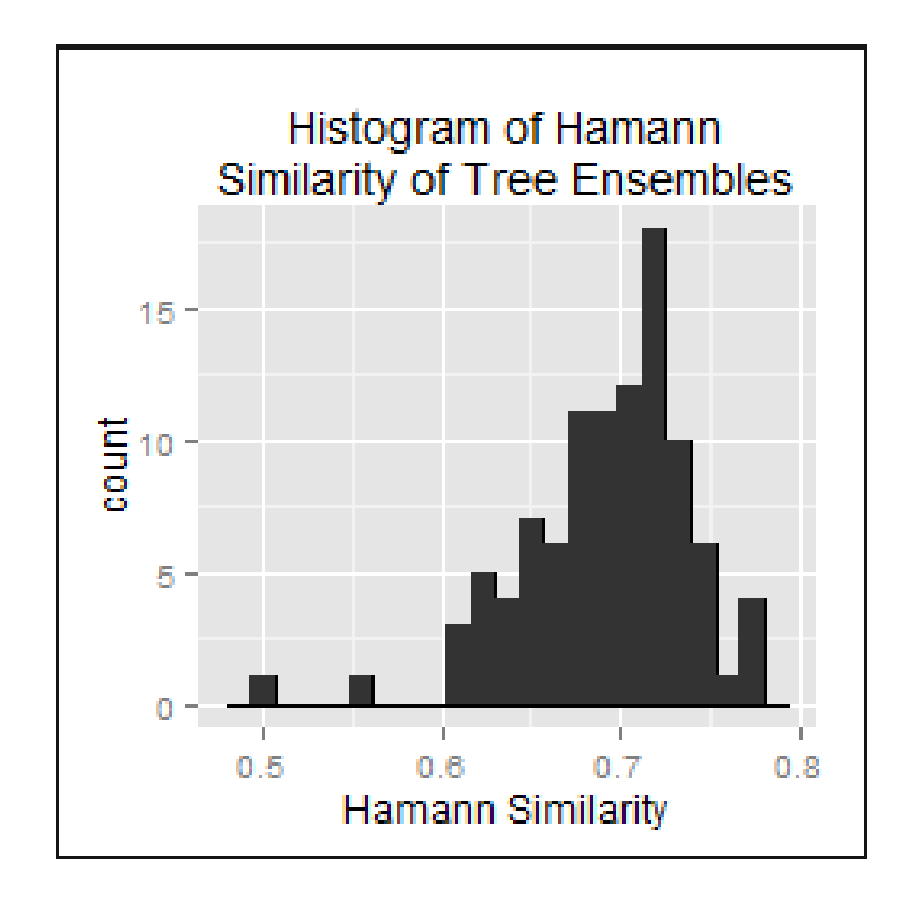

# Filter Trees based on Hamann Similarity

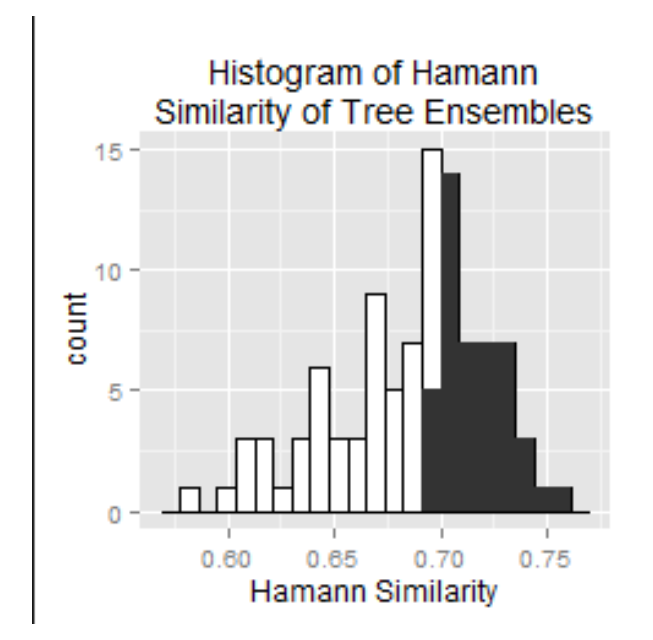

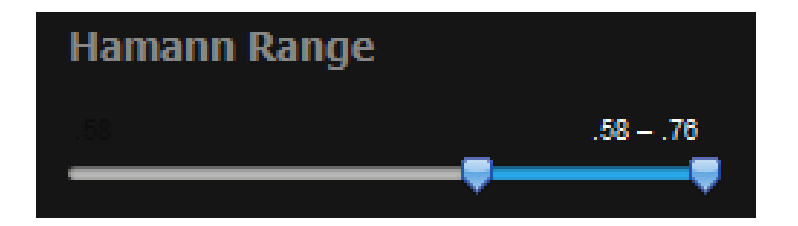

# Filter Trees based on Hamann Similarity

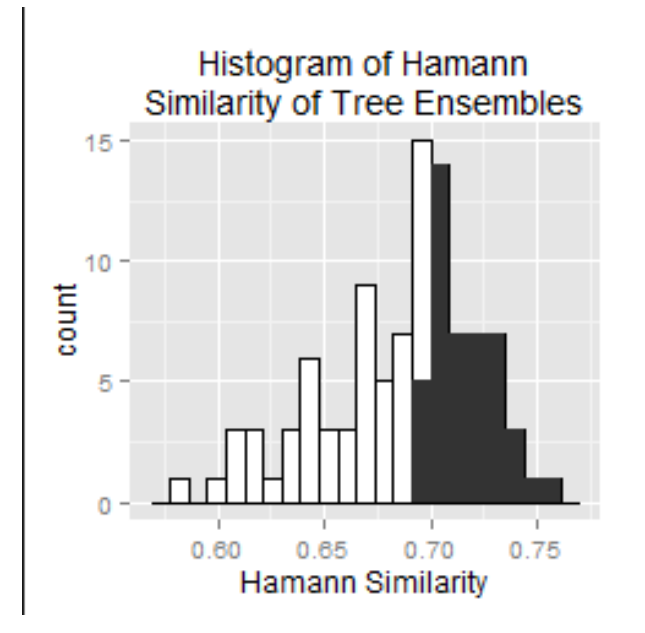

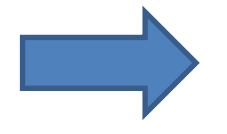

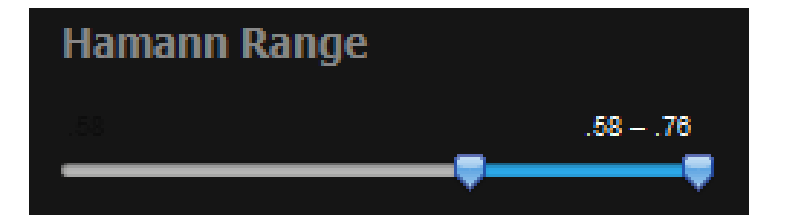

#### Variable Importance

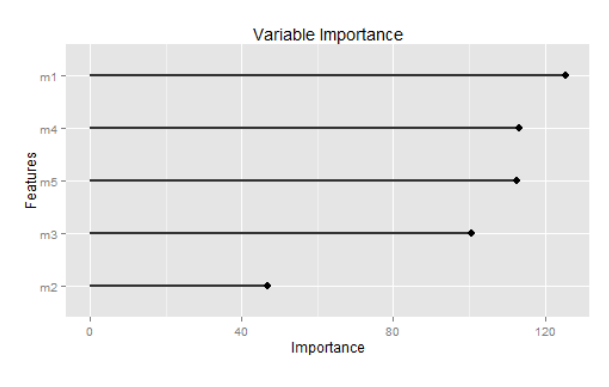

#### Multi-dimensional scaling

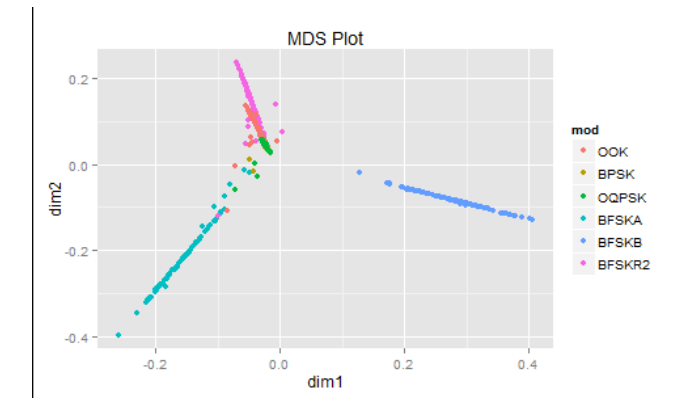

# Thank you

R Shiny App: https://kenlau177.shinyapps.io/randomForestApp/